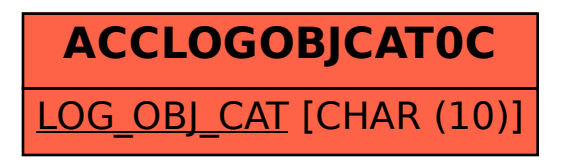

## SAP ABAP table ACCLOGOBJCAT0C {Logistical Object Categories}